# ADVANTAGE 3.10 EMPLOYEE SELF SERVICE (ESS) Upgrade FAQs

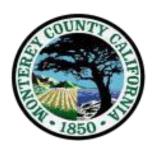

#### **Browsers for ESS 3.10:**

- 1. Is Safari ok to use?
  - a. The Advantage ERP product is not certified for the Safari browser running on desktop. However, it is certified to run on Safari from iPad & iOS 11.2.2.
- 2. Can you provide a list of certified browsers?
  - a. The Advantage ERP product will work with Internet Explorer 11.0, Edge, Chrome, Firefox

## **Computer:**

- 1. When can I log in to the new ESS 3.10?
  - a. Monday, June 4, 2018 @ 8:00 AM.
- 2. How do I print my check stub for pay date Friday June 1st?
  - a. Employees will have read-only access to 3.7 ESS from Wednesday May 30<sup>th</sup> Friday June 1<sup>st</sup> to view/print their paycheck. You will not be able to make any changes during this time all new changes will need to wait until ESS 3.10 goes live June 4th.
- 3. What resolutions can we use?
  - a. The optimal resolutions for the monitors with 4:3 aspect ratio is 1280x1024 and 16:9 aspect ratio is 1600x900.
- 4. Will the web address be the same for ESS?
  - a. Yes
- 5. How can I access ESS when I away from the office?
  - a. <a href="https://employee-center.co.monterey.ca.us/">https://employee-center.co.monterey.ca.us/</a>

## **Employee Data:**

- 1. Do I need to review that all my information is correct in ESS 3.10?
  - a. We encourage employees to verify your employee record in ESS 3.10 to familiarize yourself with the new ESS layout and verify that your record is correct.
- 2. Will ESS 3.10 look different?
  - a. Yes, ESS looks different in ESS 3.10. Please reference the ESS training materials and videos for guidance: http://www.co.monterey.ca.us/ESS
- 3. How far back are the records in the new ESS 3.10?

a. All data from 3.7 ESS (earliest date 08/28/2010 to 06/01/2018) will transfer over to the ESS 3.10 version.

## **ESS Availability:**

- 1. When is ESS available after hours for late shift employees?
  - a. Monday Prelim Night (Pay week) = 3 am 7 am Tuesday

Tuesday Payroll Night (Pay week) = Not Available midnight – 7 am Wednesday

All other nights = 2 am - 7 am

## **Direct Deposit:**

- 2. Will my direct deposit from 3.7 transfer over to ESS 3.10?
  - a. Yes. Employee's direct deposit information from 3.7 will be transferred over and in place for ESS 3.10. *There is no need to submit a new Direct deposit form*.
- 3. Will the "ESS Only" option from Direct Deposit transfer over?
  - a. Yes, your "ESS Only" option will transfer over from ESS 3.7 to ESS 3.10.
- 4. When can I make a change to my direct deposit information?
  - a. Employees can start submitting changes to ESS 3.10 starting Monday June 4<sup>th</sup>.

#### Timecards:

- 1. When do I have to submit my timecard?
  - a. Please check with your departmental timekeeper for deadlines as each department has different deadlines based on departmental.
- 2. Can my Supervisor read the comments I enter on my Timesheet?
  - a. Yes, supervisors and departmental timekeepers can see all timesheet comments.
- 3. Can I still use Easy fill in ESS 3.10?
  - a. Easy fill will continue to be available in ESS 3.10.
- 4. How do I know if my timesheet is rejected?
  - a. Your departmental timekeeper or supervisor will notify you.

#### Taxes:

- 1. Will my tax withholdings transfer over from ESS 3.7 to ESS 3.10?
  - a. Employee's W-4 tax withholding allowances from 3.7 will be transferred over to ESS3.10 and be in place. There is no need to submit a new W-4.
- 2. When can I make a change to my W-4?
  - a. Employees can start submitting changes to ESS 3.10 starting Monday June 4th.

#### Leaves:

- 1. Will my leave balances from ESS 3.7 transfer over to ESS 3.10?
  - a. Yes, your leave balances and leave history will transfer over to ESS 3.10.